# CS 318 Principles of Operating Systems Fall 2021

# Lecture 15: File Systems

Prof. Ryan Huang

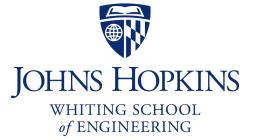

# Recap: I/O & Disks

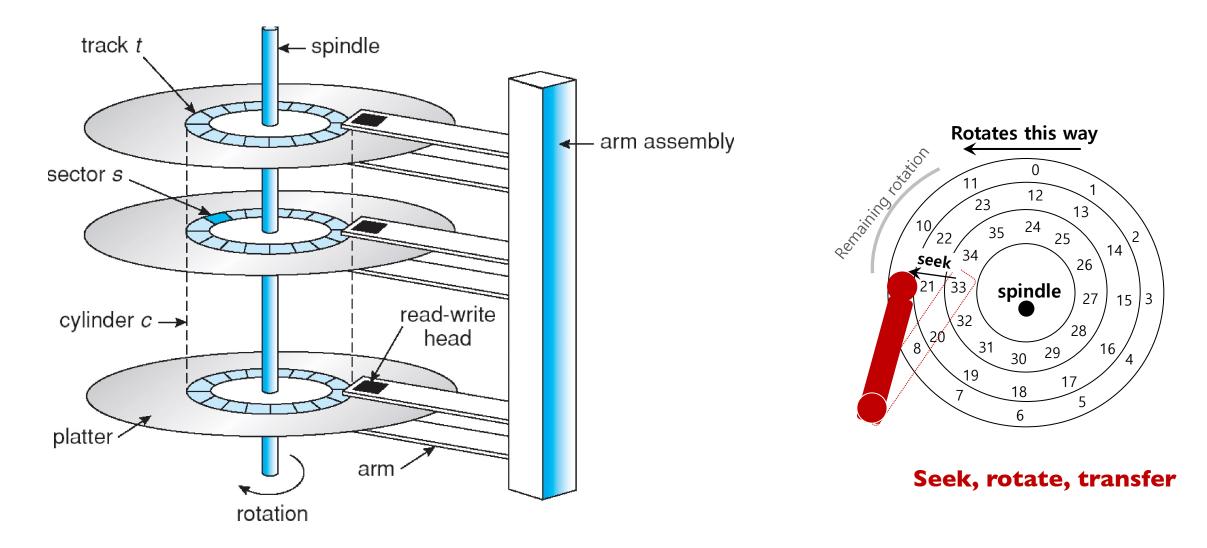

# File System Fun

# File systems: a challenging OS design topic

- More papers on FSes than any other single topic

## Main tasks of file system:

- Don't go away (ever)
- Associate bytes with name (files)
- Associate names with each other (directories)
- Can implement file systems on disk, over network, in memory, in non-volatile ram (NVRAM), on tape, w/ paper.
- We'll focus on disk and generalize later

# Today: files, directories

# **Files**

### File: named bytes on disk

- data with some properties
- contents, size, owner, last read/write time, protection, etc.

# How is a file's data managed by the file system?

- Next lecture's topic
- Basic idea (in Unix): a struct called an index node or inode
  - describe where on the disk the blocks for a file are placed
  - Disk stores an array of inodes, inode # is the index in this array

# File Types

### A file can also have a type

- Understood by the file system
  - Block, character, device, portal, link, etc.
- Understood by other parts of the OS or runtime libraries
  - Executable, dll, source, object, text, etc.

# A file's type can be encoded in its name or contents

- Windows encodes type in name (.com, .exe, .bat, .dll, .jpg, etc.)
- Unix encodes type in contents (magic numbers, initial characters, e.g., #! for shell scripts)

# **Basic File Operations**

| Unix                | Windows                   |
|---------------------|---------------------------|
| creat(name)         | CreateFile(name, CREATE)  |
| open(name, how)     | CreateFile(name, OPEN)    |
| read(fd, buf, len)  | ReadFile(handle,)         |
| write(fd, buf, len) | WriteFile(handle,)        |
| sync(fd)            | FlushFileBuffers(handle,) |
| seek(fd, pos)       | SetFilePointer(handle,)   |
| close(fd)           | CloseHandle(handle,)      |
| unlink(name)        | DeleteFile(name)          |
|                     | CopyFile(name)            |
|                     | MoveFile(name)            |

# File Access Methods

### FS usually provides different access methods (ways for accessing data in a file):

#### - Sequential access

- read bytes one at a time, in order
- by far the most common mode
- Random access
  - random access given block/byte number
- Record access
  - file is array of fixed- or variable-length records
  - read/written sequentially or randomly by record #

- Indexed access

- file system contains an index to a particular field of each record in a file
- reads specify a value for that field and the system finds the record via the index

### What file access method does Unix, Windows provide?

# Directories

### **Problem:** referencing files

"Spend all day generating data, come back the next morning, want to use it." – F. Corbato, on why files/dirs invented

### Users remember where on disk their files are (disk sector no.)?...

- E.g., like remembering your social security or bank account #

### ...People want human digestible names

- We use directories to map names to file blocks

#### Directories serve two purposes

- For users, they provide a structured way to organize files
- For FS, they provide a convenient naming interface that allows the separation of logical file organization from physical file placement on the disk

# A Short History of Directories

# Approach I: Single directory for entire system

- Put directory at known location on disk. If one user uses a name, no one else can.
- Many ancient personal computers work this way

# Approach 2: Single directory for each user

- Still clumsy, and running `ls` on 10,000 files is a real pain

## **Approach 3: Hierarchical name spaces**

- Allow directory to map names to files or other dirs
- File system forms a tree (or graph, if links allowed)

# **Hierarchical Directory**

# Used since CTSS (1960s)

- Unix picked up and used really nicely

afs

bin cdrom dev sbin tmp awk chmod chown

### Large name spaces tend to be hierarchical

- ip addresses, domain names, scoping in programming languages, etc.

# **Directory Internals**

afs

### A directory is a list of entries

- <name, location> tuple, location is typically the inode # (more next lecture)

### Directories stored on disk just like regular files

- File type set to directory
- User's can read just like any other file
- Only special syscalls can write (why?)
- Inodes at fixed disk location
- File pointed to by the location may be another directory
- Makes FS into hierarchical tree

# Simple, plus speeding up file ops speeds up dir ops!

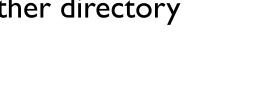

awk

bin cdrom dev sbin

tmp

chmod chown

File content for '/'

<afs, 1021> <tmp, 1020> <bin, 1022> <cdrom, 4123> <dev, 1001> <sbin, 1011> ....

# Path Name Translation (vl)

Let's say you want to open "/one/two/three"

# What does the file system do?

- Directory entries map file names to location (inode #)
- Open directory "/": Where? Root directory is always inode #2
- Search for the entry "one", get location of "one" (in dir entry)
- Open directory "one", search for "two", get location of "two"
- Open directory "two", search for "three", get location of "three"
- Open file "three"

# Unix Example: /a/b/c.c

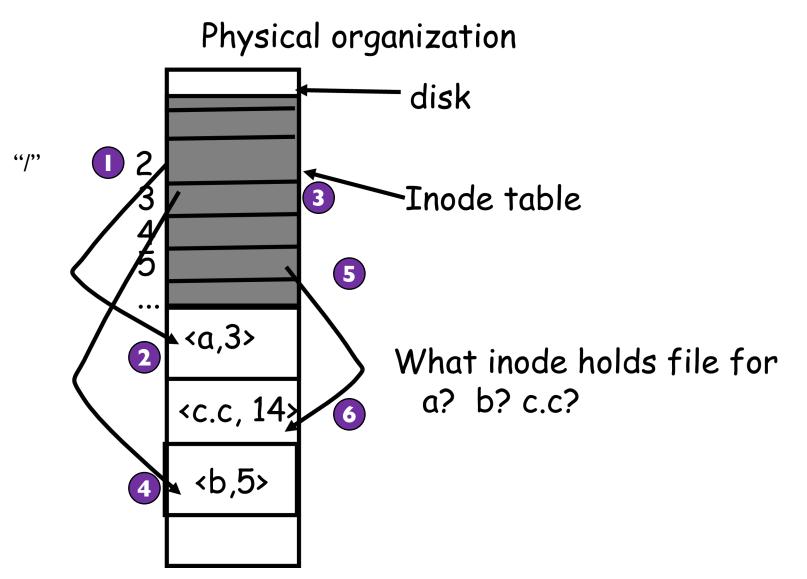

# Unix inodes and Path Search

### Unix inodes are not directories

- Inodes describe where on the disk the blocks for a file are placed
- Directories are files, so inodes also describe where the blocks for directories are placed on the disk

# Directory entries map file names to inodes

- To open "/one", use Master Block to find inode for "/" on disk
- Open "/", look for entry for "one"
- This entry gives the disk block number for the inode for "one"
- Read the inode for "one" into memory
- The inode says where first data block is on disk
- Read that block into memory to access the data in the file

# Naming Magic

#### Bootstrapping: Where do you start looking?

- Root directory always inode #2 (0 and 1 historically reserved)

#### Special names:

- Root directory:"/"
- Current directory:"."
- Parent directory:".."

### Some special names are provided by shell, not FS:

- User's home directory:"~"
- Globbing: "foo.\*" expands to all files starting "foo."

#### Using the given names, only need two operations to navigate the entire name space:

- cd name: move into (change context to) directory name
- Is: enumerate all names in current directory (context)

# **Basic Directory Operations**

#### Unix

#### **Directories implemented in files**

- Use file ops to create dirs
- C library provides a higher-level abstraction for reading directories
  - opendir(name)
  - readdir(DIR)
  - seekdir(DIR)
  - closedir(DIR)

#### Windows

#### **Explicit directory operations**

- CreateDirectory(name)
- RemoveDirectory(name)

Very different method for reading directory entries

- FindFirstFile(pattern)
- FindNextFile()

# **Default Context: Working Directory**

# Cumbersome to constantly specify full path names

- In Unix, each process has a "current working directory" (cwd)
- File names *not* beginning with "/" are assumed to be relative to cwd; otherwise translation happens as before

# Shells track a default list of active contexts

- A "search path" for programs you run
- Given a search path A:B:C, the shell will check in A, then B, then C
- Can escape using explicit paths:"./foo"

# Example of locality

# Hard Links

## More than one dir entry can refer to a given file

- Hard link creates a synonym for file
- Unix stores count of pointers ("hard links") to inode
- If one of the links is removed (e.g., rm), the data are still accessible through any other link that remains
- If all links are removed, the space occupied by the data is freed.

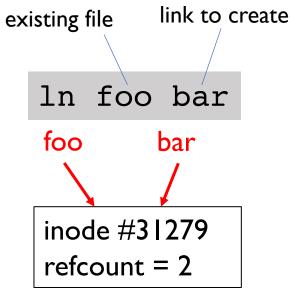

# Soft Links

# Soft/symbolic links = synonyms for names

- Point to a file/dir name, but object can be deleted from underneath it (or never exist).
- Unix implements like directories: inode has special "symlink" bit set and contains name of link target
- When the file system encounters a soft link it automatically translates it (if possible).

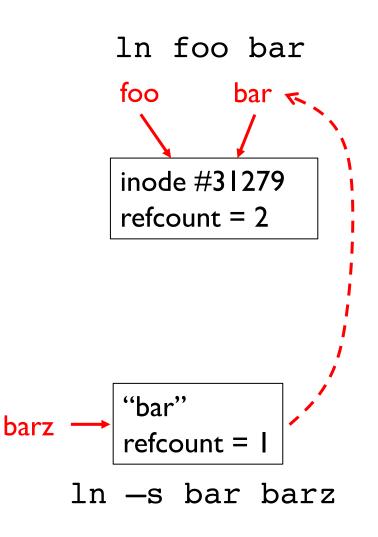

# File Sharing

## File sharing has been around since timesharing

- Easy to do on a single machine
- PCs, workstations, and networks get us there (mostly)

# File sharing is important for getting work done

- Basis for communication and synchronization

# Two key issues when sharing files

- Semantics of concurrent access
  - What happens when one process reads while another writes?
  - What happens when two processes open a file for writing?
  - What are we going to use to coordinate?
- Protection

# Protection

### File systems implement a protection system

- Who can access a file
- How they can access it

# More generally...

- Objects are "what", subjects are "who", actions are "how"

A protection system dictates whether a given action performed by a given subject on a given object should be allowed

- You can read and/or write your files, but others cannot
- You can read "/etc/motd", but you cannot write it

# **Representing Protection**

Access Control Lists (ACL)

For each object, maintain a list of subjects and their permitted actions

Capabilities

For each subject, maintain a list of objects and their permitted actions

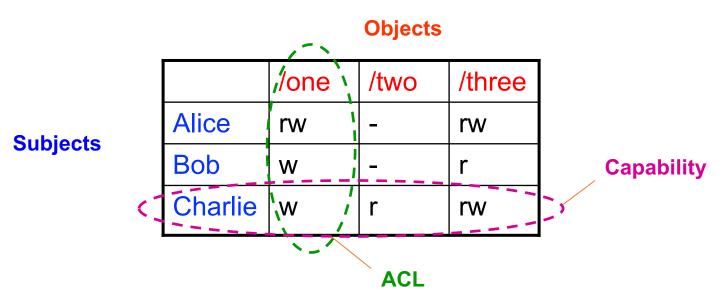

# **ACLs and Capabilities**

## Approaches differ only in how the table is represented

### Capabilities are easier to transfer

- They are like keys, can handoff, does not depend on subject

# In practice, ACLs are easier to manage

- Object-centric, easy to grant, revoke
- To revoke capabilities, have to keep track of all subjects that have the capability a challenging problem

## ACLs have a problem when objects are heavily shared

- The ACLs become very large
- Use groups (e.g., Unix)

# **Unix File Protection**

What approach does Unix use in the FS?

- Answer: both

**ACL: Unix file permissions** 

**Capability: file descriptors** 

How are they used together?

- Conversion through open() system call

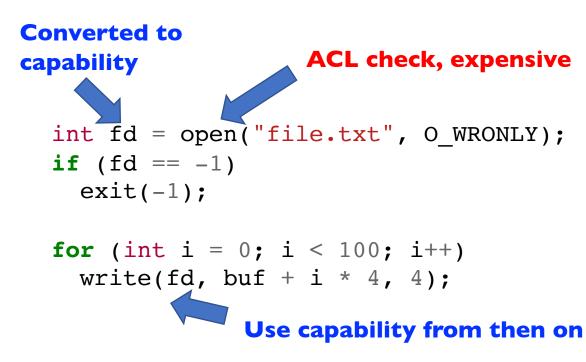

# Summary

# **Files**

- Operations, access methods

# Directories

- Operations, using directories to do path searches

# Sharing

# Protection

- ACLs vs. capabilities

# Next Time...

Read Chapter 41, 42